# eventlet

#### eventlet

- coroutines flexible efficient control flow
	- greenlet
- non-blocking i/o efficient network i/o
	- select/poll/epoll
- threads switch between async and sync queues/pipes

#### coroutines

- subroutine:
	- continue by returning to caller
- coroutine:
	- continue by calling another coroutine

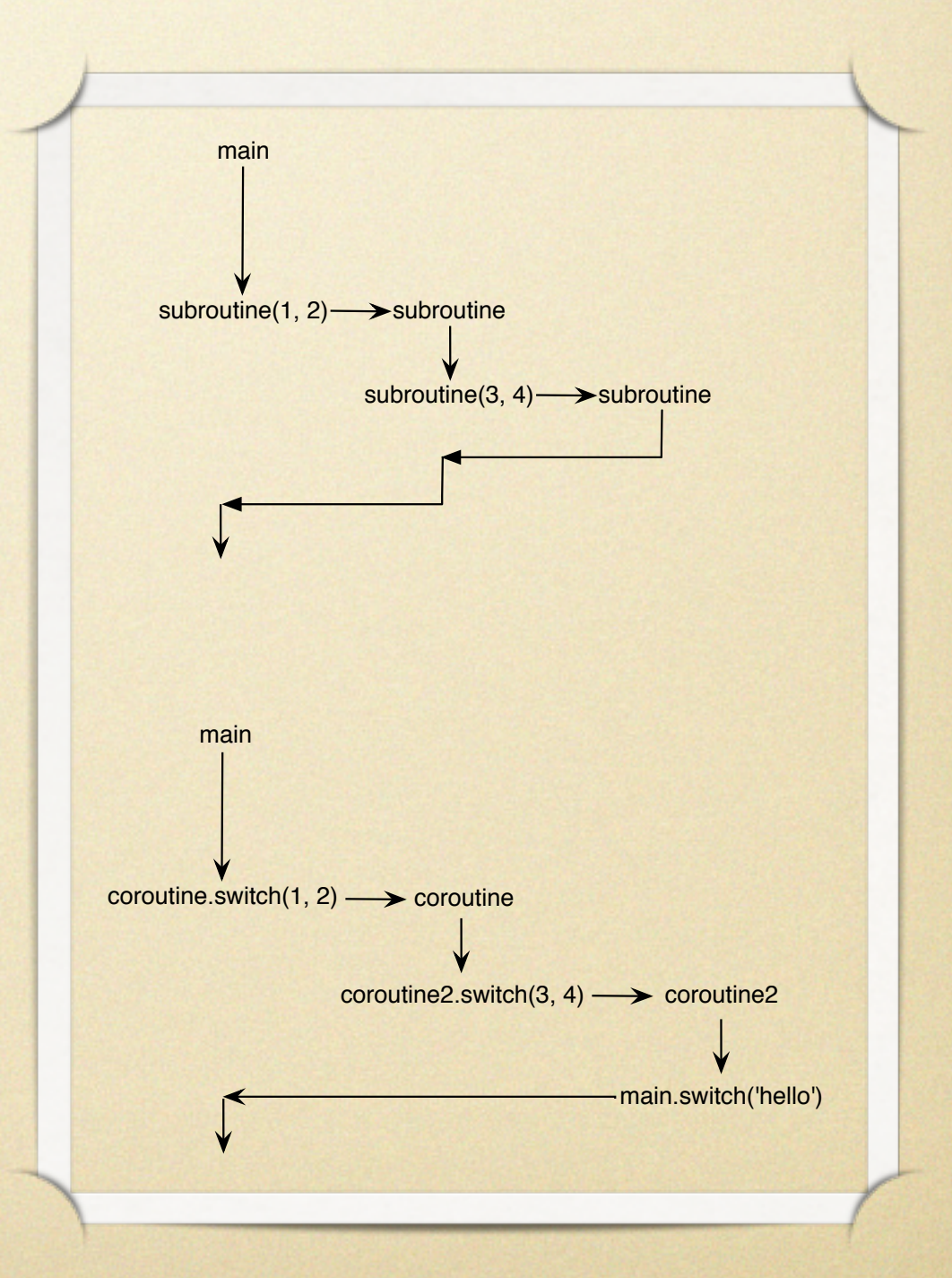

### greenlet

```
import greenlet
```

```
def consume(producer):
    for x in range(5):
        result = producer.swith(greenlet.getcurrent())print result
```

```
$ python coros.py
def produce(consumer):
   i = 2\overline{2}while True:
        consumer = consumer.swith(i)\overline{4}i = i * i16
                                           256
the\_producer = greenlet.greenlet (produce)the_{\text{1}} consumer = greenlet.greenlet(consume)
                                           65536
the_consumer.switch(the_producer)
```
## non-blocking i/o

#### • blocking i/o:

- each "thread of control" can read or write on one file descriptor at a time
	- process, thread
- non-blocking i/o:
	- reads and writes are multiplexed using select, poll, epoll, kqueue, etc.

# blocking i/o

import socket import threading

```
def echo_server(sock):
   reader = sock.makefile('rb')
   writer = sock.makefile('wb')
```

```
while True:
   line - reader.readline()if not line:
        break
    writer.write(line)
    writer.flush()
```

```
serv = socket.sockey()serv.bind(('', 6660))
serv.listen(1000)
print "echoserver started on %s:%s" % serv.getsockname()
```
#### while True:

```
insock, addr = serv.accept()threading. Thread(
    target=echo_server, args=(insock, )
).start()
```
# non-blocking i/o

```
class EchoProtocol(object):
   def __init_(self, socket):
       self.sockets = socketself.buffer = ''
```

```
def read(self):
    self.buffer += self.socket.recv(16384)
    if '\n' in self.buffer:
        return WRITE
    return READ
```

```
def write(self):wrote = self.sockets.send(self.buffer)self.buffer = self.buffer[wrote:]
    if '\n' in self.buffer:
        return WRITE
    return READ
```

```
class Server(object):
    def __init_(self):
        self.readers = \{\}self.writers = \{\}
```

```
def handle(self, fileno, operation):
    if operation is READ:
        proto = self.readers.pop(filename)newop = proto.read()else:
        proto = self.writers.pop(fileno)newop = proto.write()if newop is READ:
        self. readers[proto. socket.fileno()] = protoelse:
        self. writers[proto. socket.fileno()] = proto
```
import socket, select

 $READ, WRITE = object(), object()$ 

server = Server(); sock = socket.socket(); sock.setblocking(False) sock.bind(('', 6660)); sock.listen(1000) print "echoserver started on %s:%s" % sock.getsockname()

#### while True:

read\_list, write\_list = server.readers.keys(), server.writers.keys() read\_list.append(sock.fileno())

```
read_ready, write_ready, exc_ready = select.select(
   read_list, write_list, read_list + write_list)
```

```
for reader in read_ready:
   if reader == sock.fileno():insock, addr = sock.accept()insock.setblocking(False)
        server.readers[insock.fileno()] = EchoProtocol(insock)
        continue
```
server.handle(reader, READ)

```
for writer in write_ready:
    server.handle(writer, WRITE)
```

```
for exc in exc_ready:
   server.readers.pop(exc); server.writers.pop(exc)
```
# eventlet: coroutines + non-blocking i/o

- main loop (Hub) is responsible for calling i/o multiplexer function and scheduling timers
- eventlet.greenio provides a socket object which registers with the Hub and cooperatively switches instead of blocking
- code looks blocking, but all network i/o is non-blocking

#### eventlet.greenio

#### • socket.read(...)

while not enough data:

- trampoline(socket, read=True)
	- api.get\_hub().add\_descriptor(

socket, read=api.get\_current().switch)

- self.readers[socket] = callback
- api.get\_hub().switch()

### greenio part 2

- ready\_to\_read, ready\_to\_write, exc = select(...)
- for read in ready\_to\_read:
	- self.readers[read].switch()
	- socket.recv(4096)
- once all requested data has been read, the socket.read(...) returns data

#### eventlet echo server

from eventlet import api

```
def handle_socket(reader, writer):
    print "client connected"
    while True:
        # pass through every non-eof line
       x = reader.readline()if not x: break
       writer.write(x)print "echoed", x
    print "client disconnected"
```

```
print "server socket listening on port 6000"
server = api.tcp_listener(('0.0.0.0', 6000))while True:
```

```
try.
```

```
new_sock, address = server.accept()
```

```
except KeyboardInterrupt:
```
break

# handle every new connection with a new coroutine api.spawn(handle\_socket, new\_sock.makefile('r'), new\_sock.makefile('w'))

#### eventlet flowchart

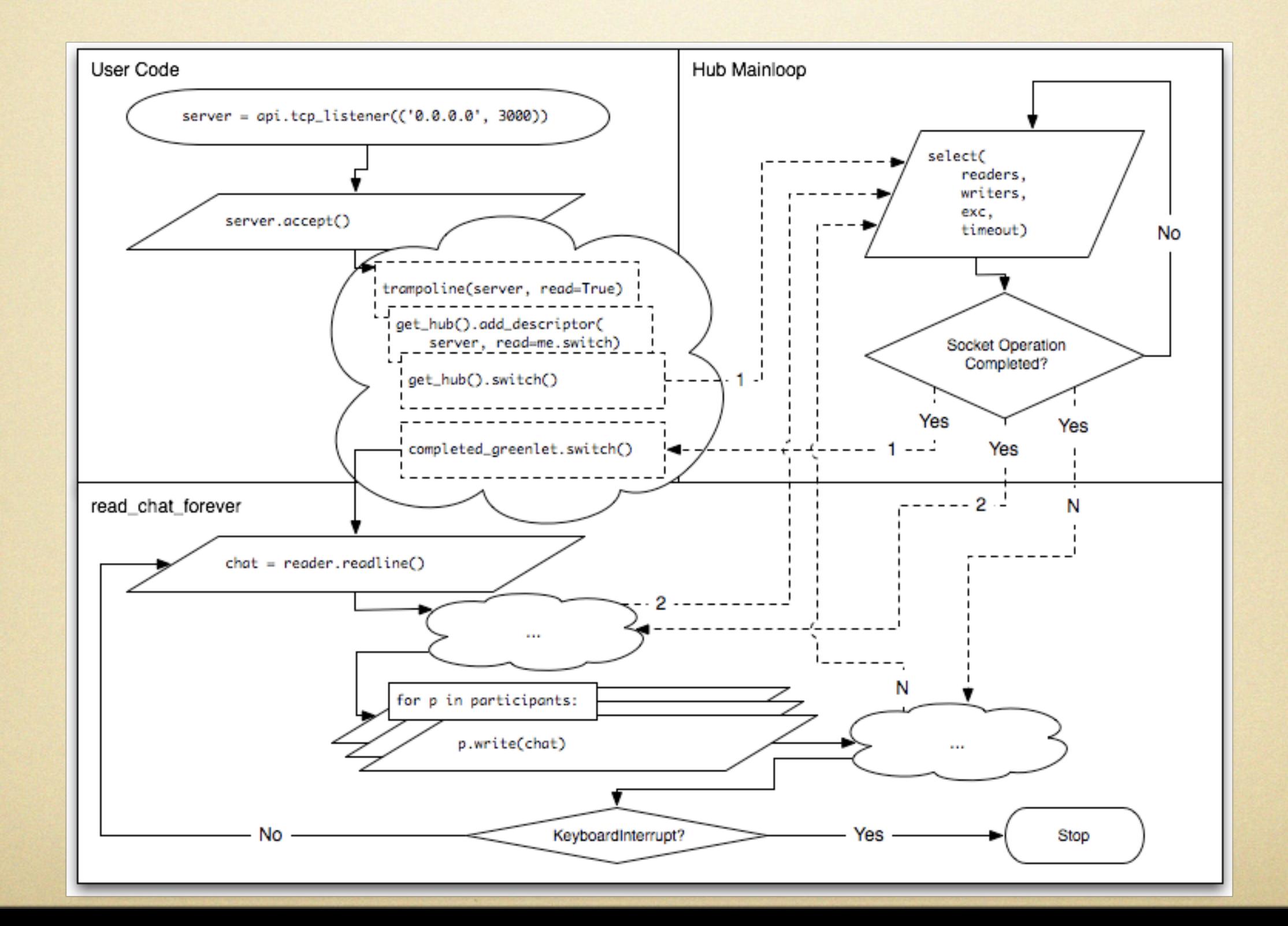

# integration with blocking code

- eventlet uses a cooperative single thread
- blocking code must cooperate
- eventlet provides cooperative:
	- · sockets
	- · pipes
	- processes
- eventlet.tpool can mix blocking code with cooperative coroutines using a threadpool

## threadpool details

- to call a function in a threadpool, eventlet puts the function, arguments, and current coroutine in a request queue
- threads in the pool block on the request queue
- the function is executed in the thread
- the result is put in the response queue
- a byte is written into a pipe which is being read by the main thread
- the result is sent to the original coroutine

#### naive threadpool

import os, threading, Queue

from eventlet import api, greenio

```
threads = \Boxrequest_queue = 0ueue. 0ueue()result_queue = Queue_0ueue()
rpipe, wpipe = os.pyie()
```
#### def thread\_mainloop(): while True:

```
coroutine, function, args, kw = request_queue.get()
result = function(*args, **kw)result_queue.put((coroutine, result))
os.write(wpipe, ' ')
```

```
for x in range(4):
```

```
t = threading. Thread(target=thread_mainloop)
t.setDaemon(True)
t.start()threads.append(t)
```

```
def thread_results():
```

```
rfile = greenio.GreenPipe(os.fdopen(rpipe, "r", 0))while True:
    rfile.recv(1)coro, result = result_queue.get()
    coro.switch((result, None))
```

```
api.spawn(thread_results)
```

```
def execute(func, *args, **kw):
   request_queue.put((api.getcurrent(), func, args, kw))
    return api.get_hub().switch()
```
 $def calculate_factorial(n)$ :  $result = n$  $n = 1$ while  $n$ : result  $*= n$  $n - 1$ return result

```
def handle_socket(reader, writer):
   while True:
       x = reader.readline()if not x: break
       result = execute(calculate_factorial, int(x))
```
writer.write( $str(result) + 'n')$ 

```
print "factorial server listening on port 6660"
server = api.tcp_listener(('', 6660))while True:
   try:
        new_sock, address = server.accept()
   except KeyboardInterrupt:
        break
    # handle every new connection with a new coroutine
    api.spawn(
        handle_socket,
        new_sock.makefile('r'),
        new_sock.makefile('w'))
```
# spawning

### spawning

- http server
- wsgi server
- multiple network i/o processes
- multiple wsgi worker threads
- graceful code reloading

#### process model options

• single i/o process, multiple threads • good for stateful applications • multiple i/o process, single thread • good for comet applications multiple i/o process, multiple thread • good for the majority of applications

#### spawning controller

- main spawning process
- binds network socket
- forks network i/o processes
- multiple i/o processes can take advantage of multiple cpus

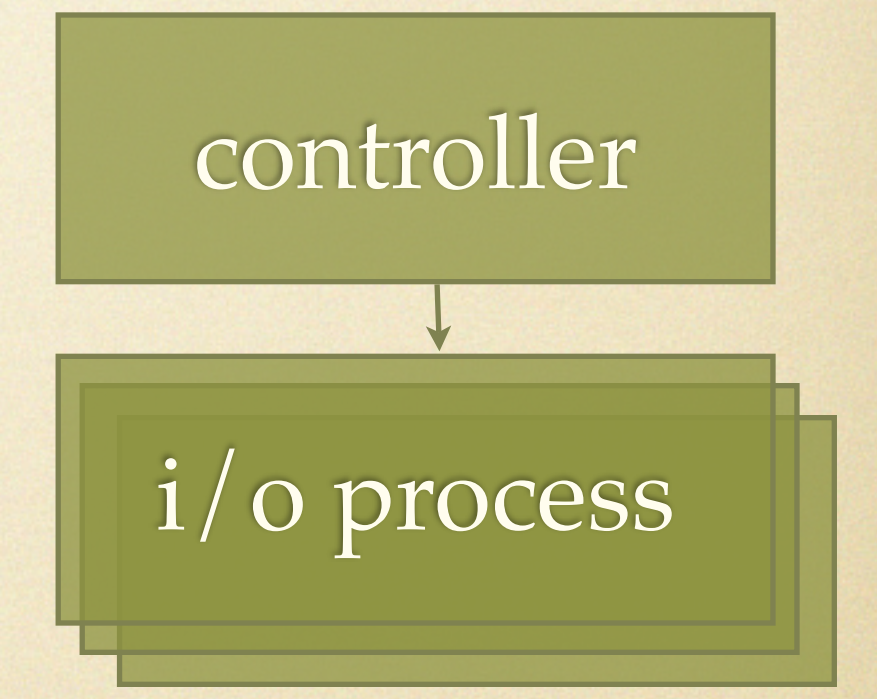

#### spawning child

- i/o processes use eventlet to scale to many keepalive sockets
- http protocol implementation in eventlet.wsgi
- dispatches to wsgi applications in threadpool

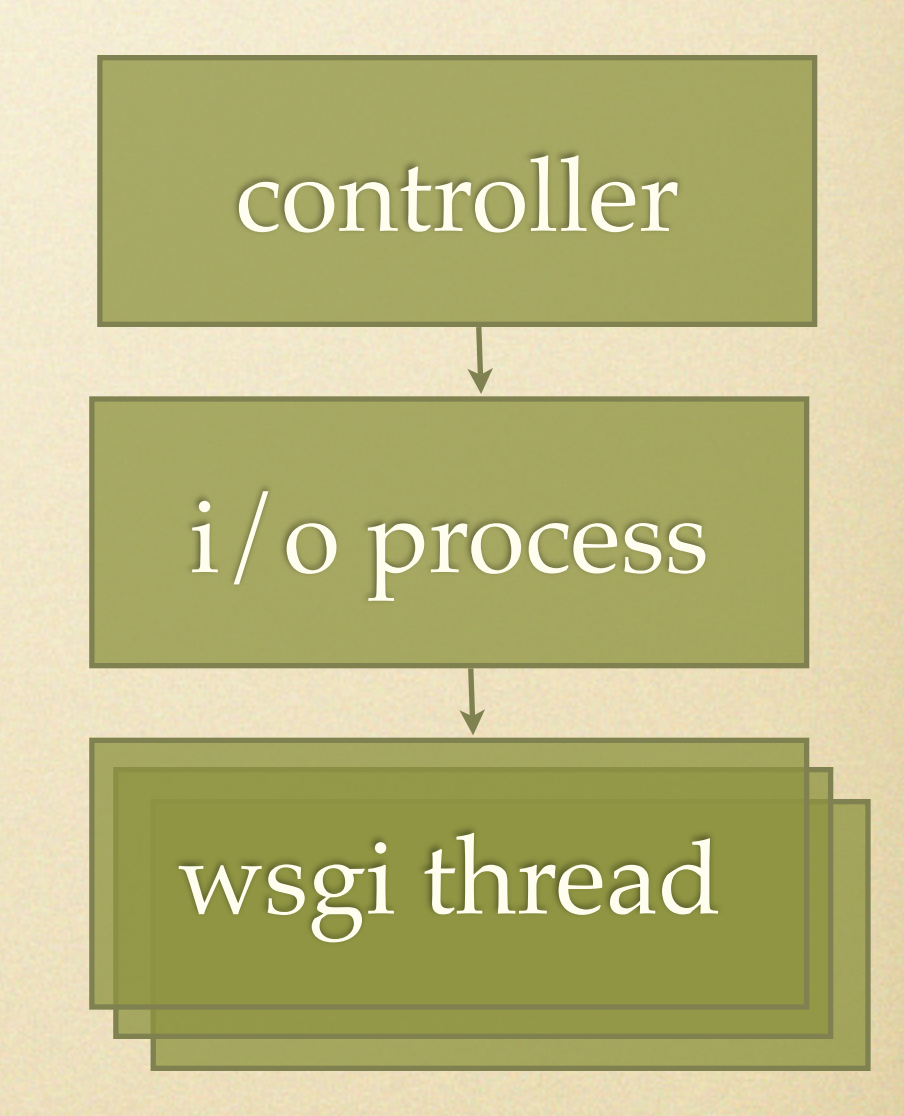

#### graceful reloading

- send controller sighup
- controller forks new processes with new code
- existing processes stop accepting and complete outstanding requests, then exit

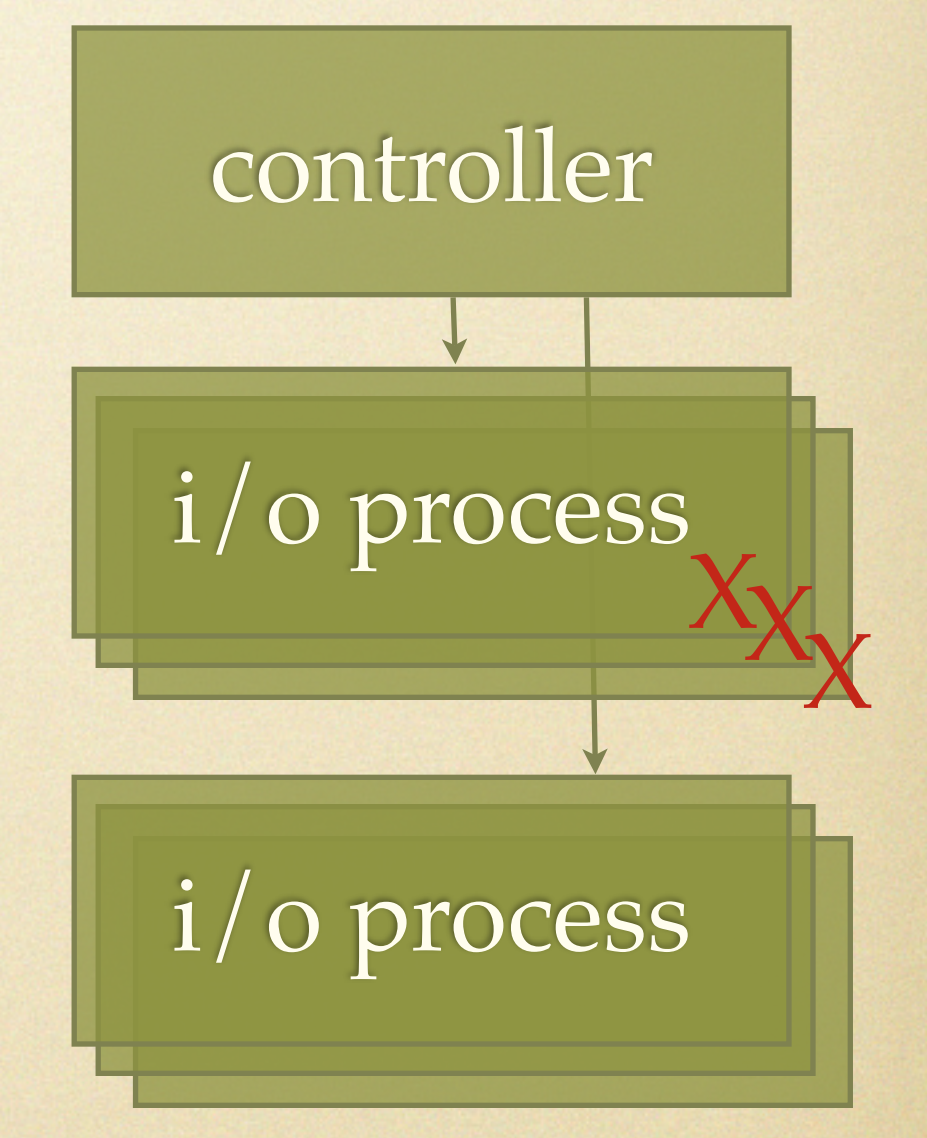

### using spawning

• with paster serve:

• [server:main]

use = egg:Spawning

• command line:

spawn my\_package.my\_module.wsgi\_app

### spawn options

- spawn wsgi\_app [wsgi\_middleware, ...]
- --port=8080
- $\bullet$  --host=127.0.0.1
- --processes=4
- --threads=8

--threads=0 will use eventlet cooperation monkeypatching